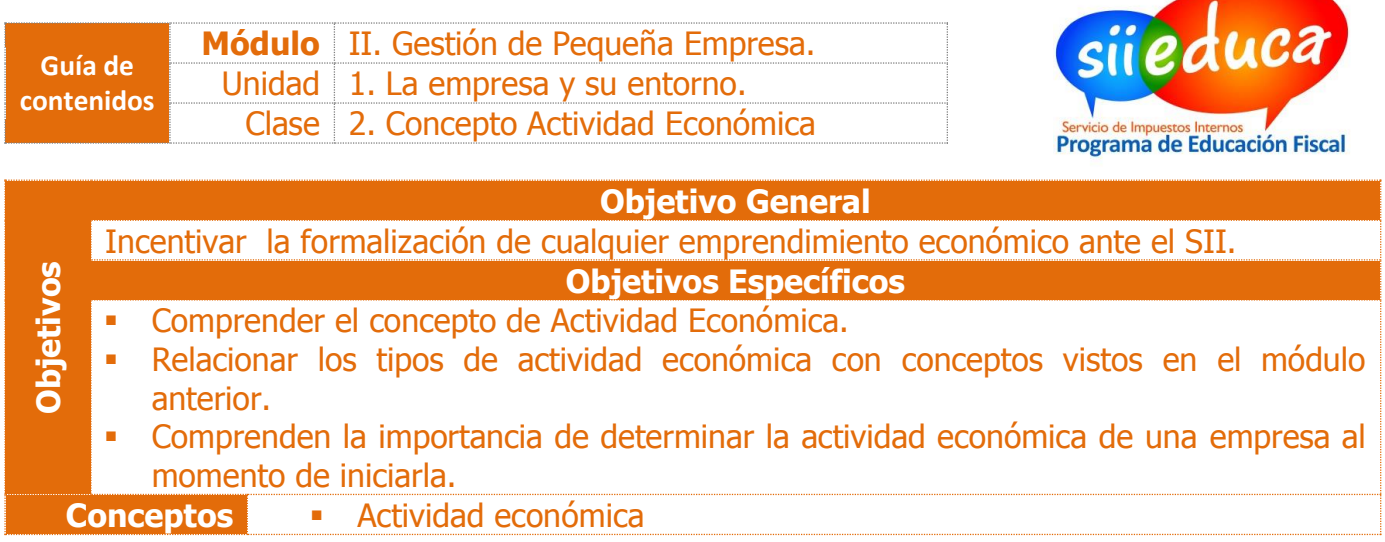

## **Antes de empezar**

# **¿Qué entiendes por actividad económica?**

**¿Conoces algún tipo de actividad económica? ¿Cuál(es)?**

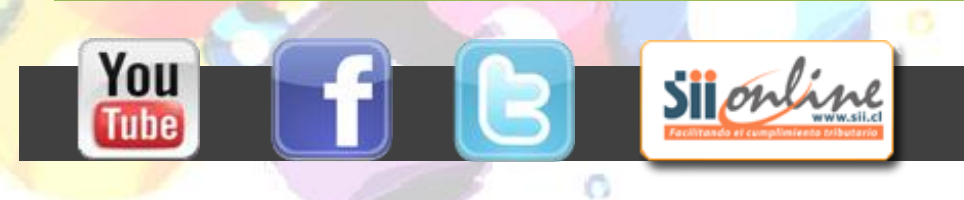

|

You

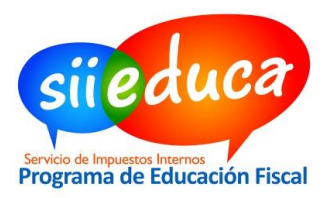

#### **Actividad económica**

Para poder hacer efectivas las responsabilidades y deberes que conlleva la creación de una empresa, es necesario definir la actividad económica que esta realiza para poder completar el formulario de inicio de la actividad, y todos los trámites relacionados con la Declaración de Renta, entre otros.

# **¿Cómo sé a qué actividad económica pertenece mi empresa para poder hacer el inicio de actividades en el SII?**

El Servicio de Impuestos Internos, a través de su sitio [www.sii.cl,](http://www.sii.cl/) tiene disponible el listado de las Actividades Económicas existentes con su respectivo código para hacer efectiva la responsabilidades tributarias que tiene la empresa.

Revisa el listado completo haciendo clic [aquí](http://www.sii.cl/catastro/codigos_economica.htm) para realizar la actividad.

#### **Conociendo las actividades económicas**

**Ingresa a la página del Servicio de Impuestos Internos, observa, y luego responde estas preguntas:**

- **1. ¿Cuál es la relación de las actividades económicas que están afectas a IVA?**
- **2. ¿Cuál es la relación de las actividades económicas que están exentas de IVA?**
- **3. ¿Cuál es el común denominador de las actividades de primera categoría?**
- **4. ¿cuál es el común denominador de las actividades de segunda categoría?**

Sijonline

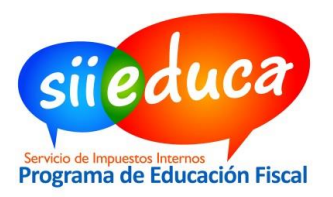

### **Actividad**

- 1. Siguiendo con la construcción de tu propia empresa, selecciona la actividad económica que mejor la represente. Recuerda fijarte en si es primera o segunda categoría.
- 2. Busca el concepto Trazabilidad y escribe su significado en tu cuaderno, y además, indica en qué aspectos de tu empresa servirá.
	- Recomendación: Crea una carpeta en donde vayas guardando todo el proceso de conformación de tu empresa.

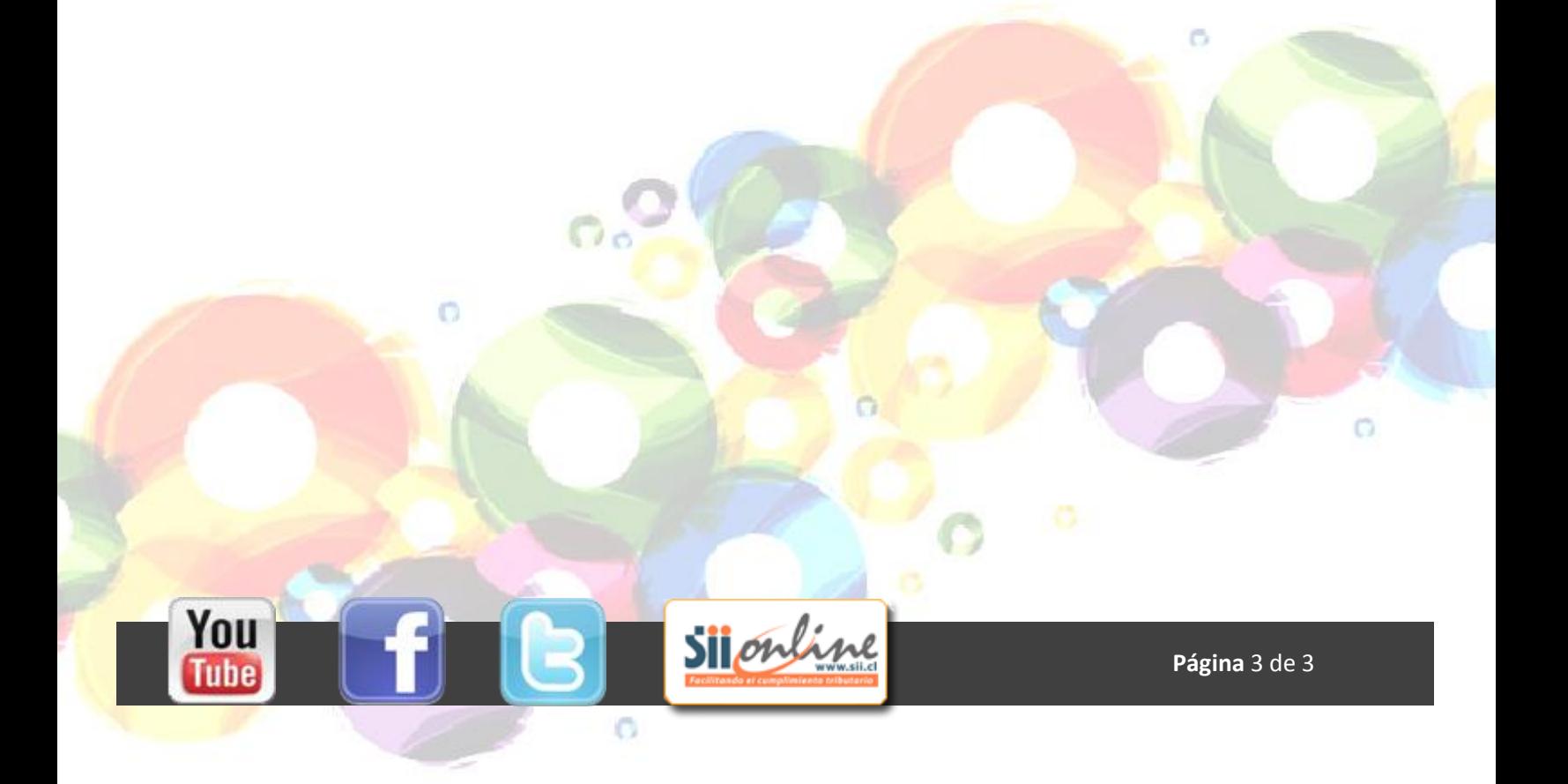